# PC DATA PROTECTION

BEAST SIG - Feb 2018 and the contract of the Dave Botherway

### TWO KEY AREAS

- Loss of Data
	- Have proven backups (eg. Macrium Reflect)
	- Including offsite storage (physical or cloud) Caution – speed, cloud longevity ( mega.com ! )
- Data in Wrong Hands
	- Risk Analysis impact if contents known . . bank details, history, clandestine activity
	- Solution 1 Prevent Access
	- Solution 2 Lockup Data (esp. when in transit)

## PREVENTING ACCESS

- Physical Access to PC
	- PC kept in Locked room
	- Laptop stored securely (esp. in vehicles)
- Access to Data
	- Power On Password (set in BIOS)
	- User Logon Password (but able to be bypassed by SysAdmin)
	- File or Directory Encryption

## ENCRYPTING DATA

- Built In Methods
	- Windows 10 Pro file properties lock to User, or built in BitLocker & EFS functions . . .

. . but not available to Windows Home users ! . .

- MS-Office Programs Protect option via Info, using PSW
- Added Applications
	- Zipped file with PSW (eg. WinZip, 7-Zip)
	- 3rd Party Apps free True Crypt (now Vera Crypt)

creates a virtual disk: files encrypted when saved, de-encrypted when accessed

• Paid Apps: File Locker us\$40, encrypts files and directories

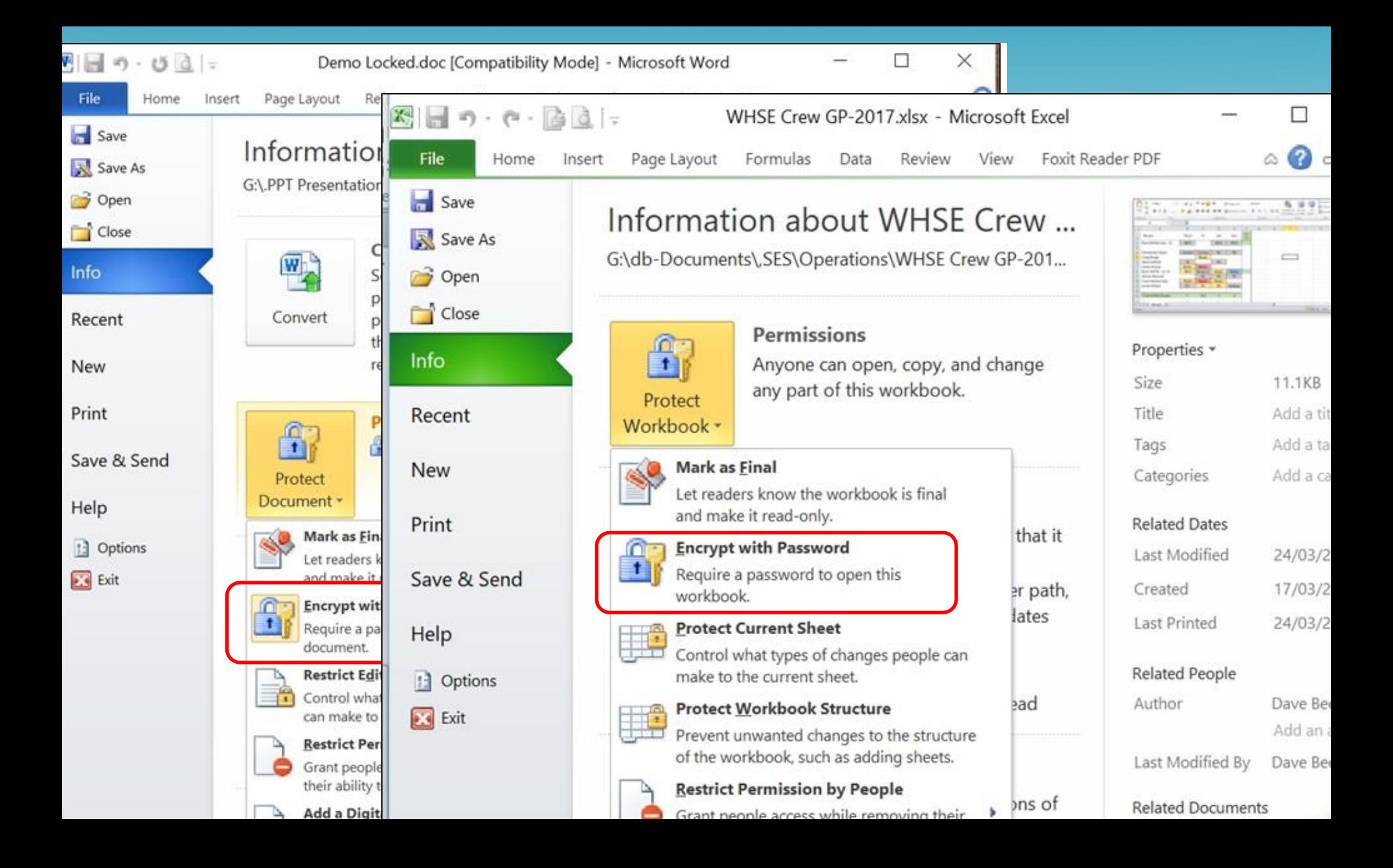

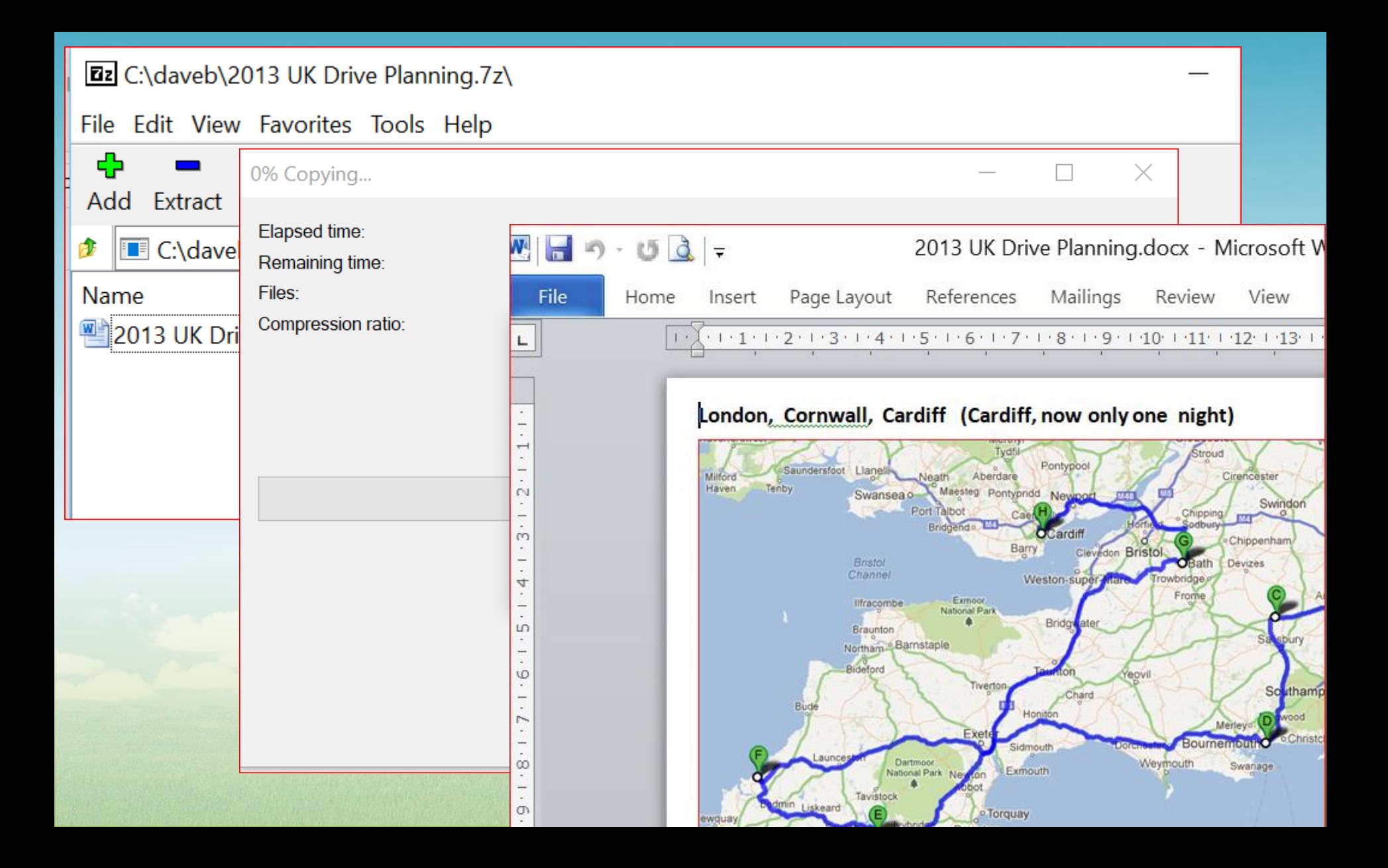

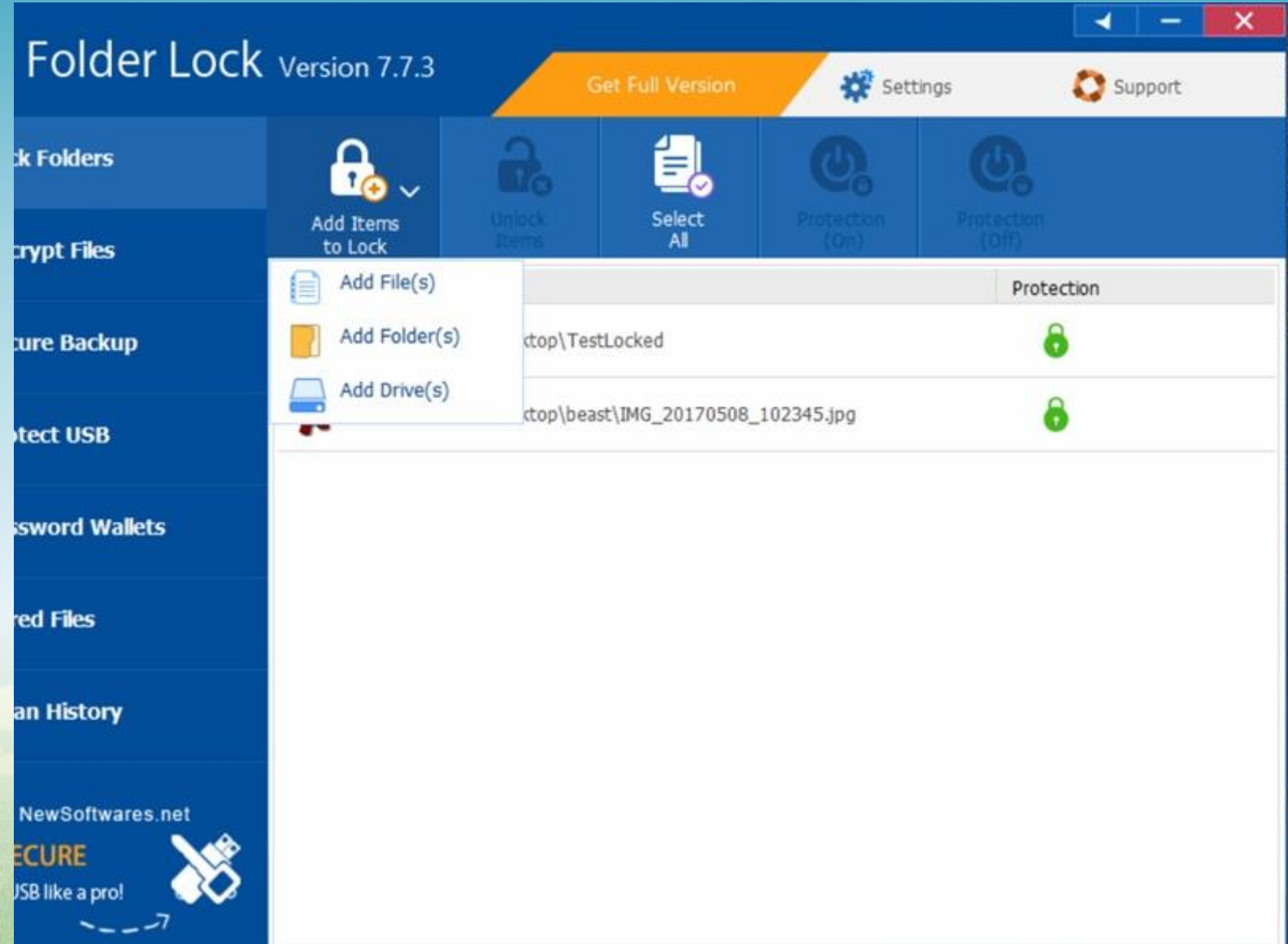

## IN TRANSIT PROTECTION

- Transferring via USB
	- Some USB sticks have build in PSW protection
	- Can also lock / encrypt file (eg 7-Zip) from PC
- Transferring via Email
	- Lock file before sending, send PSW seperately
- Transferring info via Internet
	- HTTPS session note "S"
	- Virtual Private Network (VPN) connection